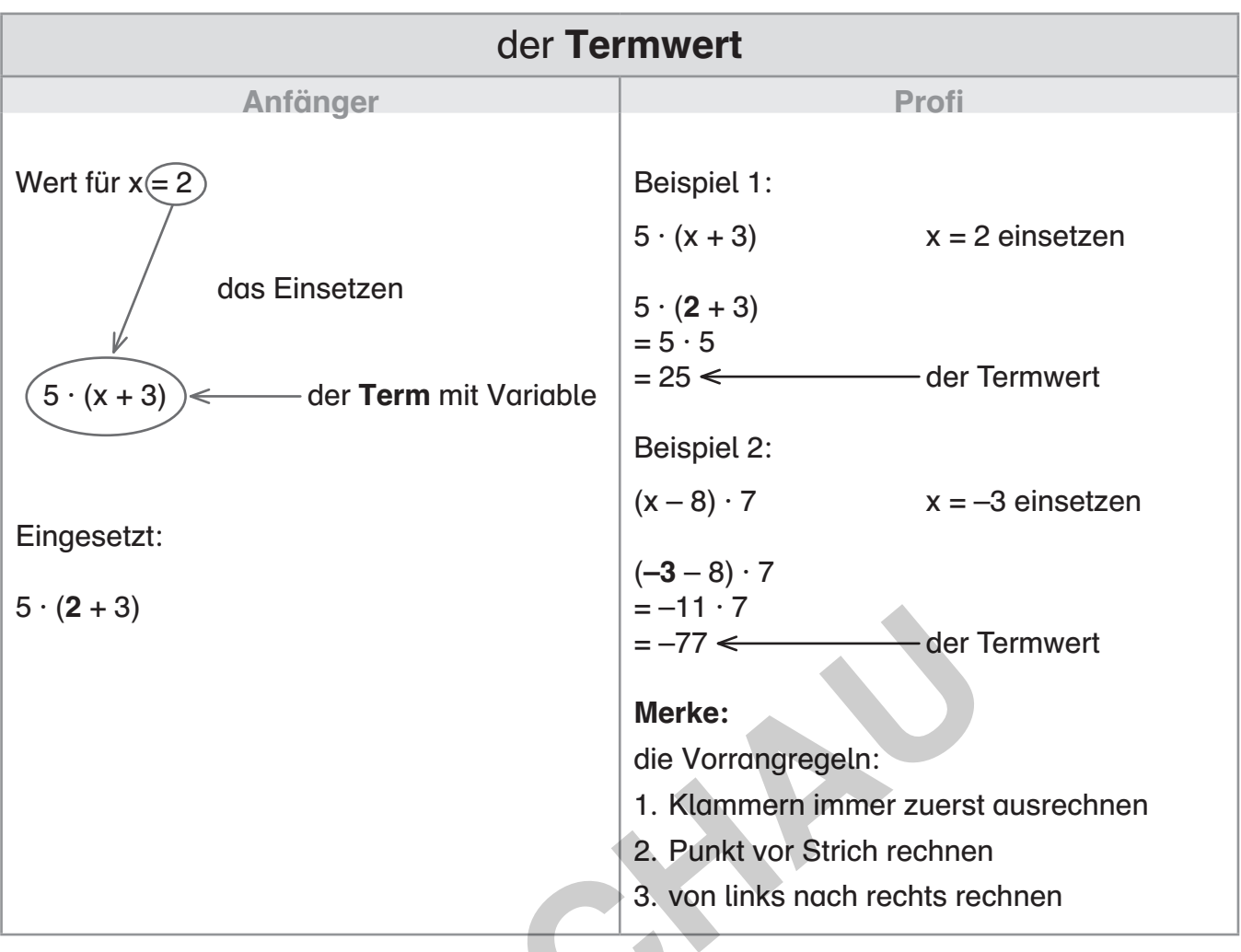

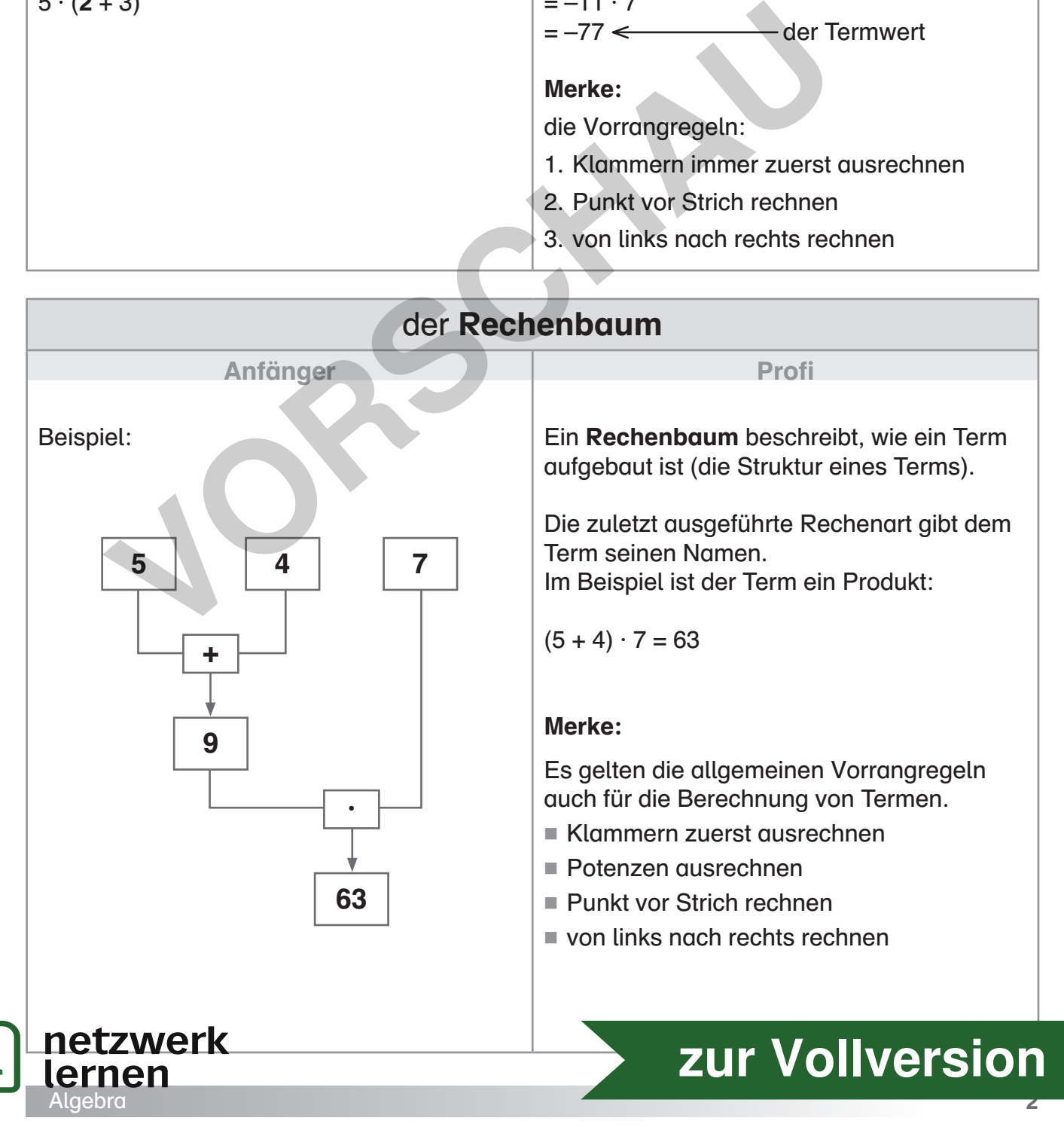

Bernard Ksiazek: Wort-Bild-Karten Mathematik 7 / 8

nard Ksiazek: Wort-Bild-Karten Mathematik 7/8

© Auer Verlag

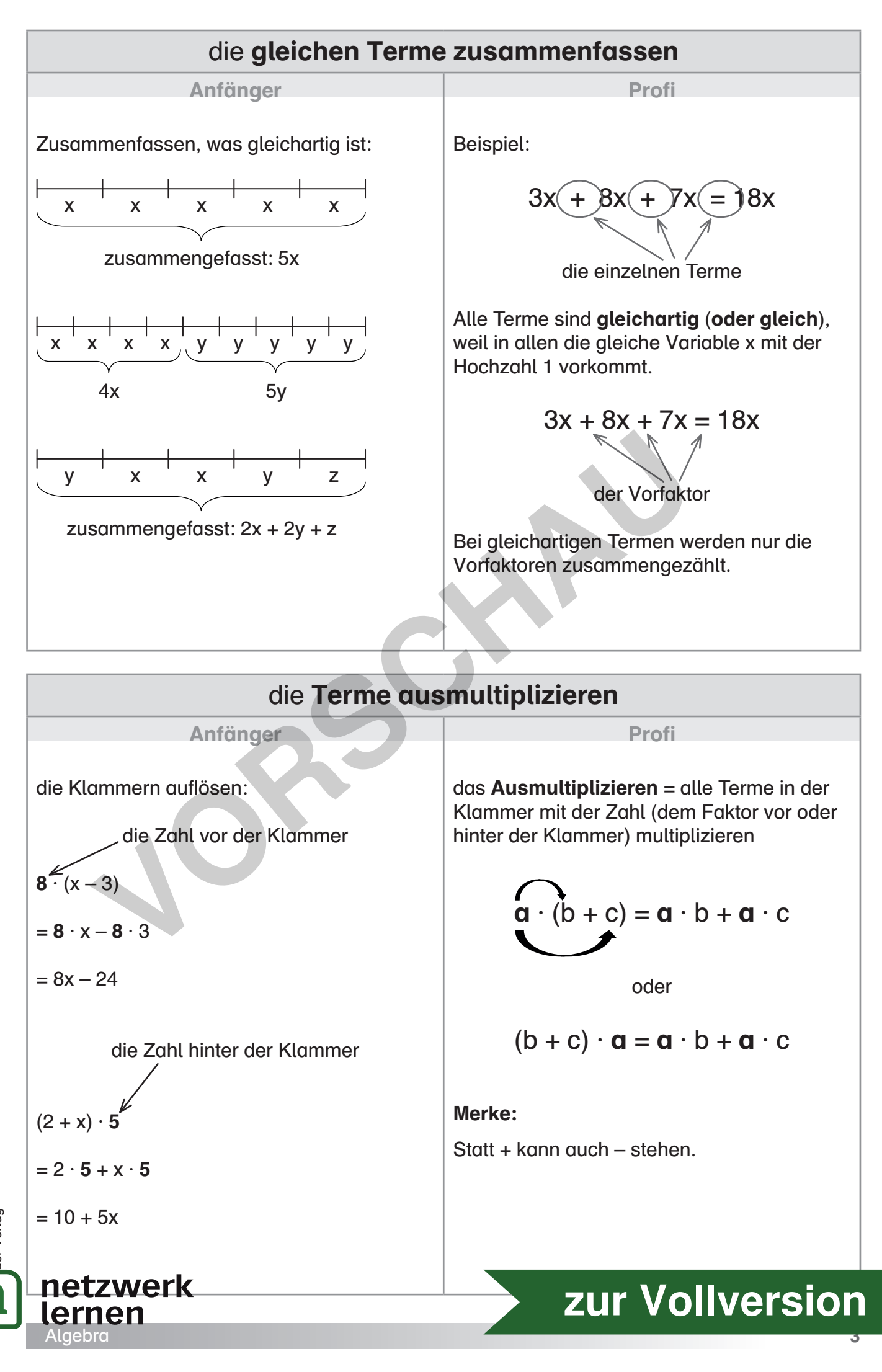

lard Ksiazek: Wort-Bild-Karten Mathematik 7/8 Bernard Ksiazek: Wort-Bild-Karten Mathematik 7 / 8 Verlag